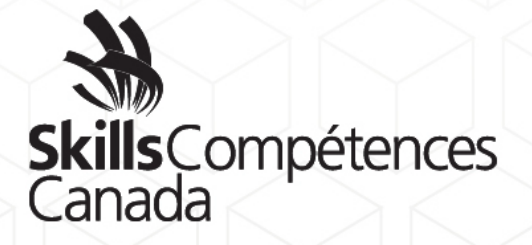

DESCRIPTION DE CONCOURS

**Infographie**

NIVEAU POSTSECONDAIRE

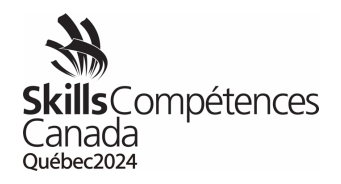

Table des matières

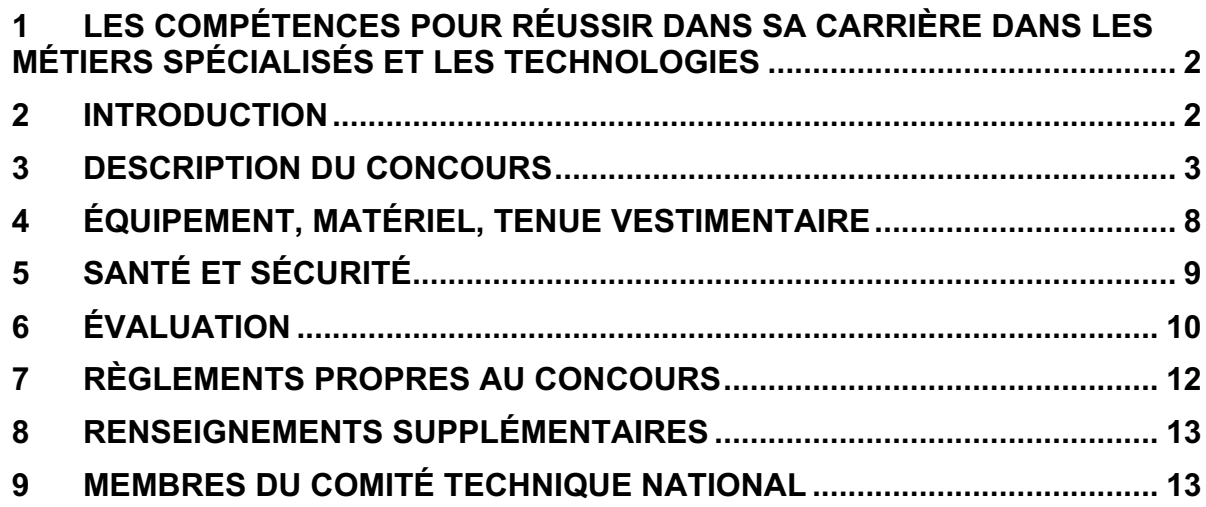

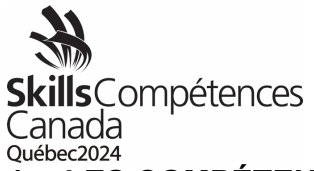

## <span id="page-2-0"></span>**1 LES COMPÉTENCES POUR RÉUSSIR DANS SA CARRIÈRE DANS LES MÉTIERS SPÉCIALISÉS ET LES TECHNOLOGIES**

En réponse à l'évolution du marché du travail et des besoins en matière de compétences, le Gouvernement du Canada a lancé le nouveau modèle « *Compétences pour réussir » (anciennement Compétences essentielles)*, qui définit neuf compétences clés dont les Canadiens et les Canadiennes ont besoin pour travailler, suivre des études et acquérir une formation, et pour participer à la société moderne en général. Skills/Compétences Canada (SCC) travaille de concert avec Emploi et Développement social Canada à un projet de sensibilisation à l'importance de ces compétences qui sont essentielles pour réussir dans les diverses professions dans les métiers et les technologies. Dans le cadre de cette initiative, les *compétences pour réussir* (CR) ont été déterminées et incluses dans les descriptions des concours, les projets à réaliser et les documents connexes. Très importante, une autre étape de notre initiative de sensibilisation est l'établissement d'un *bulletin des compétences* personnalisé pour les concurrents et les concurrentes aux Olympiades canadiennes des métiers et des technologies. Ce bulletin indique leur niveau de maîtrise actuel des neuf compétences pour réussir en fonction de leurs résultats aux Olympiades. Ainsi, les concurrents et les concurrentes connaîtront lesquelles de ces compétences il leur faudrait améliorer. Il est prévu de mettre pleinement en vigueur ce volet aux prochaines Olympiades canadiennes.

Voici les 9 compétences qui sont jugées les plus importantes pour réussir sur le marché du travail :

<sup>1</sup>Calcul, <sup>2</sup>Communication, <sup>3</sup>Collaboration, <sup>4</sup>Adaptabilité, <sup>5</sup>Lecture, <sup>6</sup>Rédaction, <sup>7</sup>Résolution de problèmes, <sup>8</sup>Créativité et innovation, <sup>9</sup>Compétences numériques.

Les compétences pour réussir dans votre domaine sont indiquées dans la section 3.2 de la description du concours et, s'il y a lieu, dans le projet et tous les documents connexes.

## <span id="page-2-1"></span>**2 INTRODUCTION**

Le site YouTube suivant contient des informations pertinentes sur les techniques permettant de compléter correctement les aspects techniques du concours de design graphique. Examinez ces informations pour vous préparer correctement aux concours de cette année aux niveaux provincial et national.

<https://www.youtube.com/channel/UCw6-rzjxSMY3CP67U6xweOQ/playlists>

**2.1** Description du domaine et des emplois connexes

[https://www.skillscompetencescanada.com/fr/skill\\_area/infographie/](https://www.skillscompetencescanada.com/fr/skill_area/infographie/)

## **2.2** But de l'épreuve

Évaluer la capacité des concurrents et des concurrentes à exécuter des tâches reliées aux diverses étapes de la conception graphique, de la préparation des fichiers à imprimer, de la présentation et des usages numériques.

> Description de concours 40 – Infographie Niveau postsecondaire Page 2 de 13

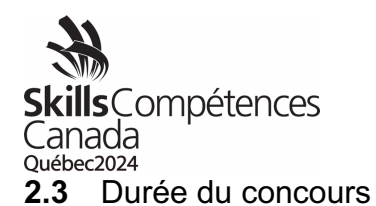

Deux thèmes, un par jour, à raison de 6 heures chacun

ou

un thème d'une durée de 12 heures, à raison de 6 heures par jour.

- **2.4** Compétences et connaissances à évaluer
- <span id="page-3-0"></span>**2.4.1** Organisation et gestion du travail

## • **La concurrente ou le concurrent doit connaître et comprendre :**

- Les contraintes de temps du domaine
- La terminologie propre à l'infographie
- La nature précise et les usages des projets des clients
- Le logiciel approprié à utiliser pour obtenir les résultats voulus
- Les méthodes de travail selon les limites du concours
- **La concurrente ou le concurrent doit être en mesure :**
	- D'interpréter des spécifications et des projets
	- De respecter les délais des projets
	- De se comporter de façon professionnelle et respectueuse
	- De gérer la charge de travail sous pression et selon les limites de temps
	- D'interpréter les projets de façon écologique en maintenant au minimum le gaspillage attribuable à l'impression, aux erreurs et à la gestion du temps
	- De compenser les contretemps inattendus
	- De résoudre des problèmes et de s'adapter aux changements
	- D'effectuer plusieurs tâches à réaliser en même temps
- **2.4.2** Communication et compétences en relations interpersonnelles
	- **La concurrente ou le concurrent doit connaître et comprendre :**
		- L'importance de l'écoute active
		- Les méthodes d'interprétation d'un projet de conception et la façon de poser des questions au client pour clarifier la demande
		- La façon de visualiser et de traduire les objectifs des clients en tenant compte des exigences conceptuelles
- **2.4.3** La concurrente ou le concurrent doit :
	- Se servir de ses compétences en lecture pour :
		- Suivre les instructions écrites qui accompagnent le projet à réaliser
		- Interpréter les instructions pour le milieu de travail et d'autres documents techniques
	- Se servir de ses compétences en communication orale et écrite pour :
		- Communiquer d'une façon logique et facile à comprendre

Description de concours 40 – Infographie Niveau postsecondaire Page 3 de 13

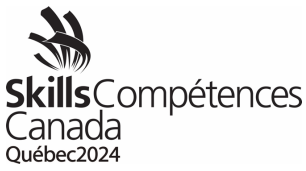

- Poser des questions de façon appropriée
- Expliquer les objectifs de la conception et sa raison d'être ainsi que l'utilisation des éléments de conception graphique

### **2.4.4** Résolution de problèmes

- **La concurrente ou le concurrent doit connaître et comprendre :**
	- Les problèmes courants et les contretemps inattendus qui peuvent survenir au cours du processus de travail
	- La façon de résoudre les problèmes mineurs de logiciels et d'impression
- **La concurrente ou le concurrent doit être en mesure de :**
	- Se servir de ses capacités d'analyse pour déterminer les exigences des spécifications données
	- Utiliser ses compétences en résolution de problèmes pour interpréter les résultats requis du projet et pour déterminer la solution appropriée
	- Se servir de ses compétences en gestion du temps
	- Vérifier régulièrement le travail pour éviter les problèmes qui pourraient survenir aux étapes ultérieures
- **2.4.5** Innovation, créativité et conception
	- **La concurrente ou le concurrent doit connaître et comprendre :**
		- Les tendances et les nouveautés dans le domaine de l'infographie
		- La façon appropriée d'utiliser les couleurs, la typographie et la composition
		- Les principes et les techniques d'adaptation des éléments graphiques pour différents usages
		- Les différents marchés cibles et les éléments de conception qui répondent à leurs besoins particuliers
		- Les protocoles pour le maintien d'une image de marque, d'une marque et d'un guide de style
		- La façon d'assurer l'uniformité et d'affiner une conception
		- Les principes d'une conception appropriée et créative
		- Le principe et les éléments de la conception en infographie
		- Les tailles, les formats et les paramètres couramment utilisés en infographie
	- La concurrente ou le concurrent doit être en mesure :
		- De créer, d'analyser et de formuler une réponse visuelle à un projet donné, qui témoigne de sa compréhension de la hiérarchie, de la typographie, de l'esthétique et de la composition
		- De créer, de manipuler et d'optimiser les images destinées à l'impression et à la publication en ligne

Description de concours 40 – Infographie Niveau postsecondaire Page 4 de 13

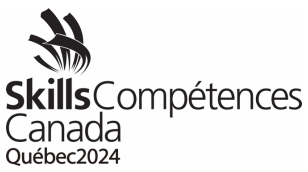

- D'analyser le marché cible et le projet à livrer
- De créer un concept qui convient au marché cible
- De tenir compte de l'effet de chaque élément qui est ajouté au cours du processus de conception
- D'utiliser tous les éléments requis pour créer le concept
- De respecter les lignes directrices actuelles de l'image de marque de l'entreprise et son guide de style
- De maintenir le concept de design original et d'en accroître l'attrait visuel
- De traduire une idée en un concept attrayant et créatif pour le client

**2.4.6** Aspects techniques et résultats

- **La concurrente ou le concurrent doit connaître et comprendre :**
	- Tendances et évolutions technologiques dans le secteur
	- Différentes exigences de production : impression, y compris les différentes normes PDF (ex. PDF/X-1a) et les formats des médias numériques et leurs limites et techniques
	- Normes pour la présentation au client
	- Manipulation et édition d'images
	- Formats, résolution et compression de fichiers appropriés
	- Gamme de couleurs, correspondance des couleurs, couleurs d'accompagnement, profils ICC et vernis
	- Marques d'impression et fond perdu
	- Matrices de découpe : utilisation, modification ou création
	- Applications logicielles
	- Différents types de papier et de surfaces (substrats)
- **La concurrente ou le concurrent doit être en mesure :**
	- De créer des maquettes de prototypes pour la présentation
	- De monter pour un standard de présentation
	- D'effectuer les réglages exacts et appropriés pour le processus d'impression indiqué
	- D'ajuster et manipuler les images pour les adapter au design et aux spécifications techniques
	- D'appliquer le mode de couleurs approprié au fichier
	- D'enregistrer les fichiers dans le format adéquat
	- D'utiliser les applications logicielles de manière complète et appropriée
	- D'organiser et tenir à jour des dossiers (pour la production finale et l'archivage)

Description de concours 40 – Infographie Niveau postsecondaire Page 5 de 13

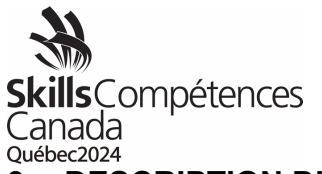

# **3 DESCRIPTION DU CONCOURS**

**3.1** Liste des documents qui seront fournis et date à laquelle les concurrents et les concurrentes pourront les consulter sur le site Web de Skills/Compétences Canada.

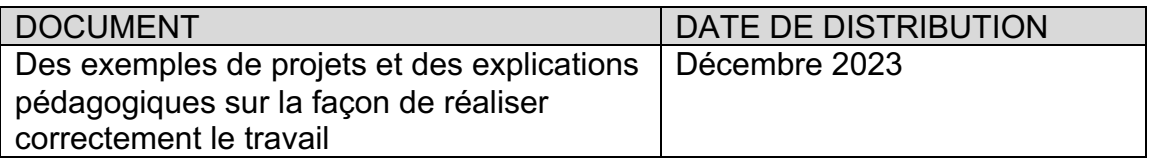

- **3.2** Tâches que les concurrents et les concurrentes pourraient effectuer durant l'épreuve
	- Lire et comprendre les spécifications techniques*<sup>5</sup>*
	- Gérer le temps alloué et planifier le déroulement du travail*<sup>7</sup>*
	- Comprendre et appliquer les principes fondamentaux de la conception graphique*<sup>5</sup>*
	- Gérer des polices de caractères. \*Le téléchargement de polices de caractères à partir de sites Web externes sera INTERDIT pendant le concours.
	- Optimiser les images du média imposé en précisant les bonnes valeurs, puis les utiliser en se servant de tous les outils appropriés pour en effectuer le traitement et pour apporter les corrections*<sup>9</sup>*
	- Dessiner et manipuler des éléments graphiques, comme des diagrammes, des graphiques et des cartes*<sup>5</sup>*
	- Convertir des manuscrits numériques en textes typographiés*<sup>9</sup>*
	- Concevoir divers types de documents imprimés: livres et pages de couverture de livres, magazines et pages de couverture de magazines, journaux, logos, éléments de l'image de marque d'entreprises (papier à en-tête, cartes professionnelles), affiches, bannières, publicités, reliures, écriteaux, etc.*<sup>7</sup>*
	- Conception d'une découpe (dieline) pour un produit d'emballage<sup>8</sup>
	- Conception graphique d'objets 3D: emballages, sacs d'épicerie, etc.*<sup>9</sup>*
	- Utiliser des pages maquettes, des feuilles de style (polices de caractères, paragraphes, etc.) et des matrices de découpe
	- Se servir de sa connaissance pratique d'applications précises de Creative Cloud d'Adobe (Photoshop, Illustrator, Indesign, Acrobat, Bridge)*<sup>9</sup>*
	- Exporter en format final (AI, TIF, PSD, PDF, JPG)*<sup>9</sup>*
	- Faire la correction d'épreuves*<sup>7</sup>*
	- Appliquer les normes prépresse et les normes PDF (résolution et linéature, séparation, découpage, inscription, fond perdu, profils ICC, recouvrement des couleurs, etc.)
	- Assembler le ou les projets à des fins de présentation*<sup>7</sup>*
	- Exemples de projets à réaliser pendant le concours

Description de concours 40 – Infographie Niveau postsecondaire Page 6 de 13

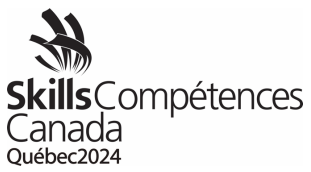

- Format du projet d'épreuve : il pourrait y avoir deux projets distincts, soit un par jour, soit un grand projet à réaliser sur deux jours.
- Chaque projet pourrait comporter de 2 à 6 tâches. Il se peut qu'un de ces éléments doive être réalisé dans un délai précis.
- Volet oral ou écrit, ou combinaison d'un volet oral et écrit (dans la langue choisie par le concurrent ou la concurrente). Il pourrait s'agir de décrire l'objectif global visé par la conception, d'expliquer la raison d'être de la conception, ou encore la façon dont la conception est exprimée au moyen de la police de caractères, la couleur, la mise en page, la cohésion des éléments, ou encore d'expliquer en quoi la conception répond aux besoins du client.<sup>2,6</sup>

### **Exemples de tâches à accomplir**

- Éléments rédactionnels et concepts publicitaires (couverture de livreprogramme et pages de contenu, bannière, affiche, menu, emballage, conception 3D, affichette pour poignée, etc.). À imprimer sur une presse offset à feuilles, une rotative offset, machine de sérigraphie ou une presse numérique, en RVB pour la presse numérique, les couleurs de procédé ou les couleurs d'accompagnement. Ce volet pourrait aussi inclure les éléments suivants : entêtes, sous-titres, textes, images, graphiques, tableaux, modèles, fichiers volumineux, etc.
- Éléments graphiques et information pour une entreprise (carte professionnelle, logo, bannière, affiche, panneau publicitaire, symboles, publicité pleine page, conception de site Web, etc.) à imprimer sur une presse offset à feuilles, une rotative offset, machine de sérigraphie ou une presse numérique, l'affichage numérique, en RVB pour la presse numérique, les couleurs de procédé ou les couleurs d'accompagnement. Ce volet pourrait aussi inclure les éléments suivants : textes, illustrations, création d'un logo, symboles, dessins vectoriels, manipulation d'images, fichiers volumineux, etc.
- Campagne de médias sociaux élaborée pour plusieurs canaux de médias sociaux en mettant l'accent sur l'image de marque, la continuité, la portée et l'impression. Utilisation correcte des couleurs, des résolutions et des tailles de police de caractères pour les écrans.

*Compétences pour réussir : 2Communication, 5Lecture, 6Rédaction, 7Résolution de problèmes, 9Compétences numériques*

> Description de concours 40 – Infographie Niveau postsecondaire Page 7 de 13

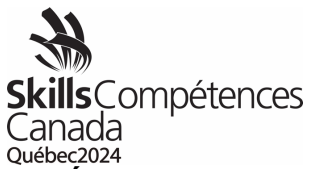

# <span id="page-8-0"></span>**4 ÉQUIPEMENT, MATÉRIEL, TENUE VESTIMENTAIRE**

- **4.1** Équipement et matériel fournis par Skills/Compétences Canada
	- Toutes les images et les gabarits pour les projets à réaliser
	- Clés USB pour le transfert de fichiers
	- Papier pour les esquisses préliminaires
	- Logiciel de pilotes d'imprimante
	- Papier pour imprimante
	- Imprimante laser couleur
	- Tapis de découpe
	- Table de travail
	- Chaise

#### **Facultatif**

• Moniteurs externes – Si un ou plusieurs moniteurs externes sont nécessaires, ils doivent être demandés un mois avant la date du concours. Ils seront fournis par Ordinateurs pour les écoles.

### **LES CONCURRENTS ET LES CONCURRENTES DEVRONT UTILISER L'ÉQUIPEMENT ET LE MATÉRIEL FOURNIS PAR SCC. TOUT AUTRE MATÉRIEL OU ÉQUIPEMENT SERA RETIRÉ DE L'AIRE DU CONCOURS.**

- **4.2** Équipement et matériel que doivent fournir les concurrents et les concurrentes
	- Un ordinateur de bureau ou portatif, un clavier et une souris
	- Les concurrents et les concurrentes peuvent fournir et utiliser leur propre tablette. Le logiciel de pilotage devra être installé et testé avant le concours.
	- L'ordinateur tournera sous un système d'exploitation Mac ou Windows.
	- Il est recommandé d'utiliser la plus récente version du logiciel Creative Cloud. On peut aussi se servir de la plus récente version de la Creative Suite d'Adobe qui fonctionne parfaitement sur l'ordinateur du concurrent ou de la concurrente.
	- L'ordinateur devra être équipé de ports USB pour le transfert de fichiers. Si ce n'est pas le cas, le concurrent ou la concurrente devra fournir un appareil permettant le transfert.
	- L'ordinateur devra être équipé pour permettre une connexion câblée (ethernet) à une imprimante.
	- Les pilotes d'imprimante appropriés seront fournis avant le concours et devront être installés et testés avant l'arrivée.
	- Les droits d'administration de l'ordinateur devront être disponibles auprès du superviseur ou de la superviseure du concurrent ou de la concurrente sur le site de la compétition.
	- Le concurrent ou la concurrente, ou son conseiller ou sa conseillère, devra installer les bibliothèques de polices de caractères de son choix avant le

Description de concours 40 – Infographie Niveau postsecondaire Page 8 de 13

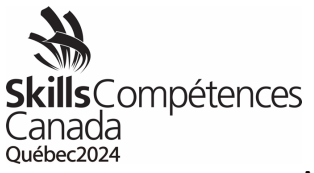

concours. Aucune autre police de caractère ne sera fournie durant le concours.

- Il est recommandé d'apporter un ordinateur de rechange (équipé des logiciels appropriés).
- **4.2.1** Équipement obligatoire du coffre à outils
	- Un découpoir (Exacto)
	- Un crayon à mine ou un stylo
	- Une gomme à effacer
	- Une règle ou règle à tracer d'au moins 45 cm (18 po)
	- Un bâton de colle ou du ruban double face
- **4.2.2** Équipement facultatif du coffre à outils
	- Une nouvelle clé USB (min 8 Go) pour la sauvegarde des fichiers à des fins personnelles
	- Une tablette graphique : les pilotes doivent être installés avant le concours.
	- Si un ou plusieurs moniteurs externes d'Ordinateurs pour les écoles ont été demandés à SCC, le concurrent ou la concurrente devra fournir l'adaptateur approprié.
	- Un nuancier de couleurs et un tapis de souris
	- Des appareils pour écouter de la musique, équipés d'écouteurs
	- Un plioir ou un couteau à beurre
- **4.3** Tenue vestimentaire obligatoire fournie par les concurrents et les concurrentes
	- Tenue normale pour un concours dans un lieu public

# <span id="page-9-0"></span>**5 SANTÉ ET SÉCURITÉ**

#### **5.1** Programme de sécurité

SCC a mis en œuvre un programme de sécurité complet, car la santé et la sécurité font partie intégrante de ses concours. Le programme de sécurité de SCC comprend des directives et des procédures visant à améliorer sans cesse la sécurité du milieu de travail physique dans chacun des domaines de compétition.

#### **5.1.1** Guide de sécurité

Dans le cadre du programme de SCC, un Guide de sécurité a été créé pour surveiller et documenter la santé et la sécurité dans chacun des domaines de compétition. Il comprend un plan d'action précis pour prévenir les accidents. Le Guide de sécurité est prévu pour chaque concours, et ses consignes devront être suivies et respectées par toutes les personnes participantes et les représentants officiels aux Olympiades canadiennes des métiers et des technologies.

> Description de concours 40 – Infographie Niveau postsecondaire Page 9 de 13

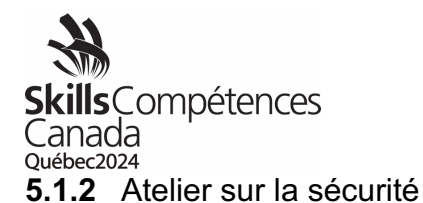

Durant la séance d'orientation, les concurrents et les concurrentes participeront à un atelier sur la sécurité. SCC s'attend à ce que les concurrents et les concurrentes travaillent d'une manière sécuritaire et à ce qu'ils gardent l'aire de travail exempte de tout danger pendant le concours. Quiconque enfreindra une règle relative à la santé, à la sécurité ou à l'environnement devra éventuellement participer à un deuxième atelier sur la sécurité. La participation à ce deuxième atelier ne réduira pas le temps alloué pour le concours.

- **5.2** Pièces d'équipement de protection individuelle (ÉPI) obligatoires fournies par Skills/Compétences Canada
	- S/O
- **5.3** Pièces d'équipement de protection individuelle (ÉPI) obligatoires fournies par les concurrents et les concurrentes
	- S/O

# <span id="page-10-0"></span>**6 ÉVALUATION**

**6.1** Répartition des points

**Remarque :** La liste suivante pourrait être modifiée.

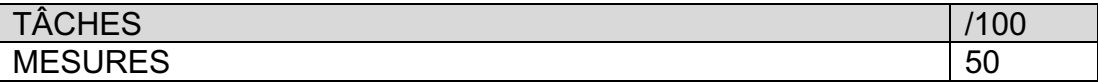

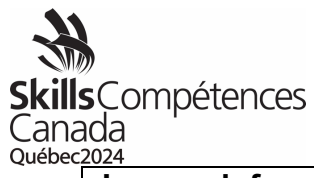

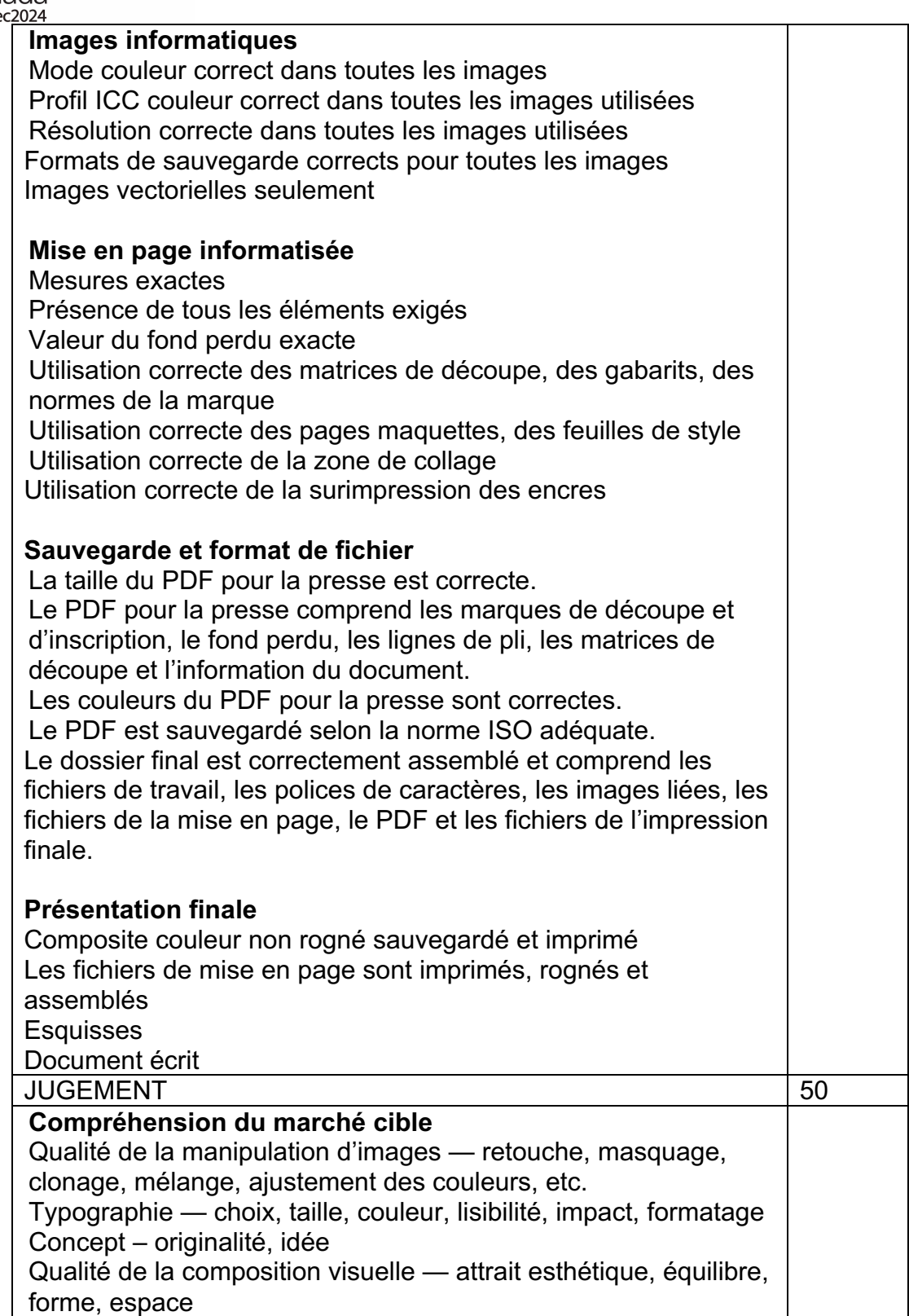

Description de concours 40 – Infographie Niveau postsecondaire Page 11 de 13

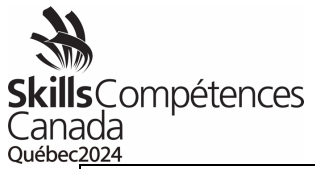

Unité et rapports entre toutes les tâches Qualité des couleurs Impact de la conception réalisée

# <span id="page-12-0"></span>**7 RÈGLEMENTS PROPRES AU CONCOURS**

Les règlements propres au concours ne peuvent pas contredire les Règlements des concours des Olympiades canadiennes ni avoir préséance sur ces derniers. Ils fournissent des précisions et clarifient des éléments qui peuvent varier selon les concours. Tout règlement supplémentaire sera expliqué durant la séance d'orientation.

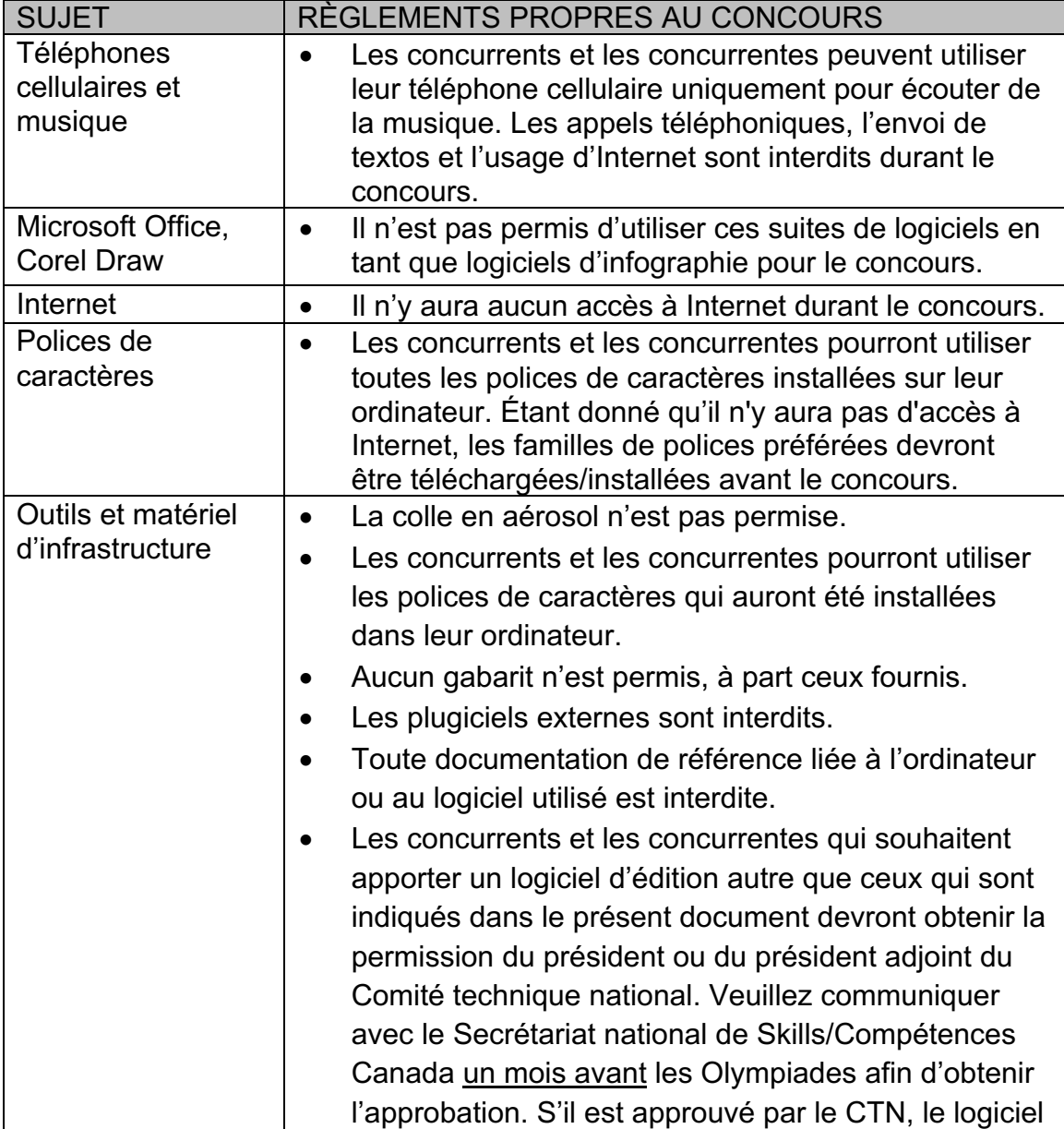

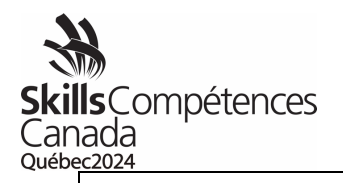

devra être installé dans l'ordinateur avant le concours. Les concurrents et les concurrentes seront responsables de la qualité du logiciel supplémentaire et devront régler eux-mêmes tout problème technique lié à ce dernier.

## <span id="page-13-0"></span>**8 RENSEIGNEMENTS SUPPLÉMENTAIRES**

#### **8.1** Interprète

Si un concurrent ou une concurrente a besoin des services d'un interprète durant le concours, le bureau provincial ou territorial doit en aviser le Secrétariat national de Skills/Compétences Canada au moins un mois avant le concours, sinon l'obtention de ce service ne sera pas garantie.

### **8.2** Procédure de bris d'égalité de notes

- Étape 1 : La personne ayant obtenu la note la plus élevée pour le volet « Jugement » sera déclarée gagnante.
- Étape 2 : Si l'égalité persiste, la personne ayant obtenu la note la plus élevée pour le volet « Mise en page informatisée » sera déclarée gagnante.
- Étape 3 : Si l'égalité persiste, la personne ayant obtenu la note la plus élevée pour le volet « Images informatiques » sera déclarée gagnante.

#### **8.3** Règlements des concours

Se reporter aux Règlements des concours des Olympiades canadiennes des métiers et des technologies, qui sont affichés sur le site Web de Skills/Compétences Canada.

# <span id="page-13-1"></span>**9 MEMBRES DU COMITÉ TECHNIQUE NATIONAL**

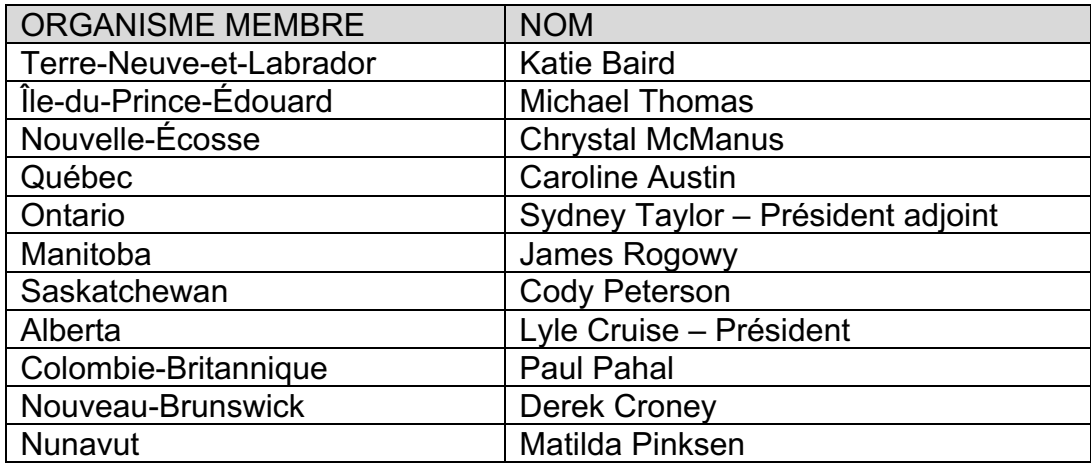

Pour toute question, veuillez envoyer un courriel à Nathalie Maisonneuve

[\(nathaliem@skillscanada.com\)](mailto:nathaliem@skillscanada.com) au Secrétariat national de Skills/Compétences Canada.

Description de concours 40 – Infographie Niveau postsecondaire Page 13 de 13